#### **Introduction to Assembly Language**

**CS 64: Computer Organization and Design Logic** Lecture #4 **Winter 2019** 

> Ziad Matni, Ph.D. Dept. of Computer Science, UCSB

*This Week on "Didja Know Dat?!"* 

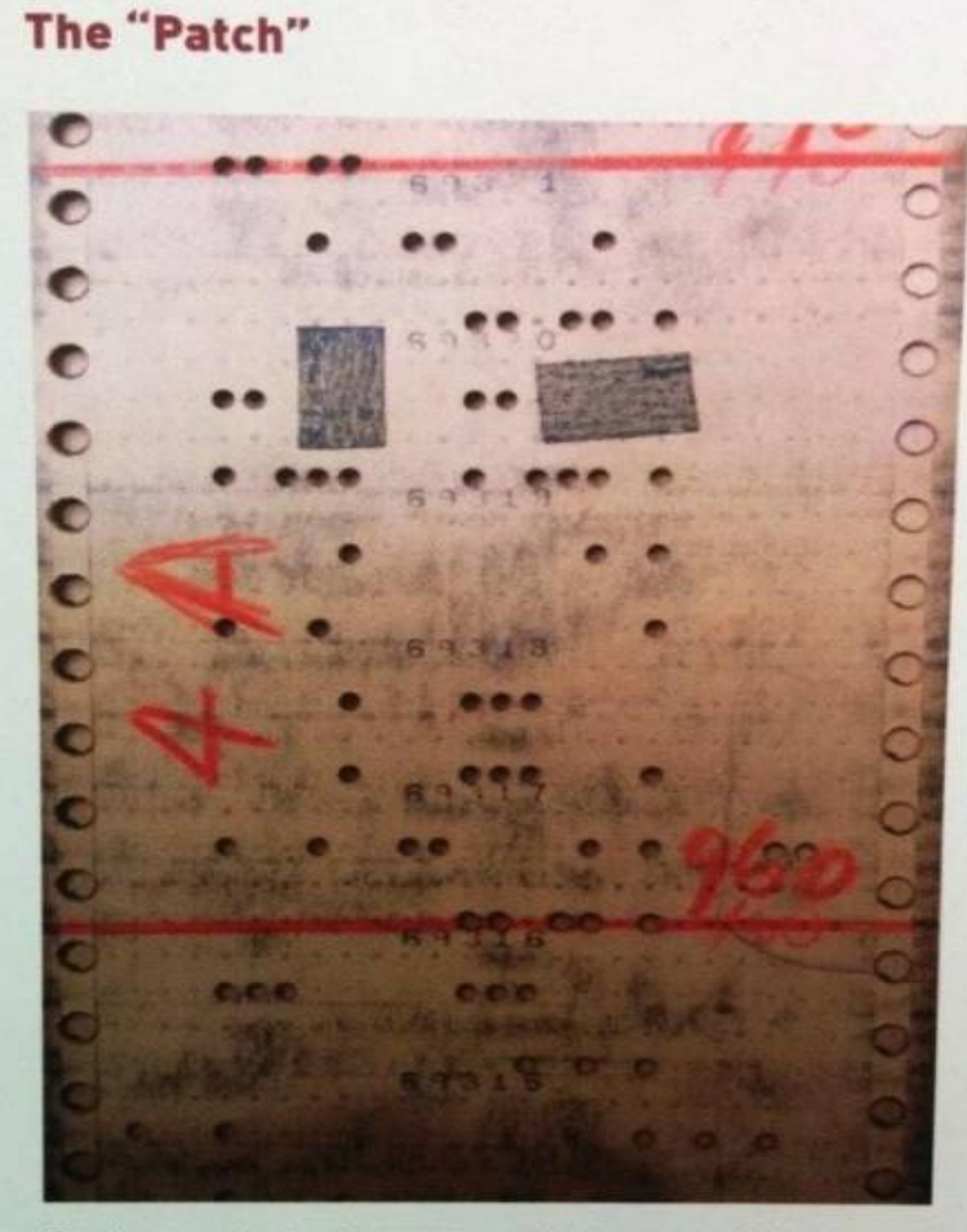

Small corrections to the programmed sequence could be done by patching over portions of the paper tape and re-punching the  $1/17/19$  holes in that section.  $\frac{1}{2}$ 

Image courtesy of the Smithsonian Archives Center.

#### Lecture Outline

- Review of Carry Out vs. Overflow bits
- MIPS core processing blocks
- Basic programming in assembly
- Arithmetic programs

#### Administrative Stuff

- How did Lab# 2 go?
	- Too easy? Too hard? Just right?
	- $-$  Remember: it's due via *turnin* on Monday!
- We will be providing assignment (lab) feedback on GauchoSpace!
	- $-$  Follow up with me/TAs during office hours
- Remember, our office hours!  $\odot$ 
	-
	-
	-
	- $-$  Prof. Matni Th. 1 2:30 PM *SSMS 4409*
	- TA Bay-Yuan Fr. 11 AM – 1 PM *Trailer 936*
	- TA Shiyu Fr. 3 – 5 PM *Trailer 936*

### **Any Questions From Last Lecture?**

#### Carry vs. Overflow

- The **carry** bit/flag works for and is looked at only for *unsigned (positive)* numbers
- A similar bit/flag works is looked at for if *signed* (two's complement) numbers are used in the addition: *I* the **overflow** bit

#### Overflow:

### for Negative Number Addition

- What about if I'm adding two *negative* numbers? Like:  $1001 + 1011$ ?
	- $-$  Then, I get: 0100 with the extra bit set at 1
	- $-$  Sanity Check: That's adding  $(-7) + (-5)$ , so I expected -12, so what's wrong here?
	- The answer is beyond the capability of 4 bits in 2's complement!!!
- The extra bit in this case is called **overflow** and it indicates that the addition of negative numbers has resulted in a number that's *beyond the range of the given bits.*

How Do We Determine if Overflow Has Occurred?

• When adding 2 *signed* numbers:  $x + y = s$ 

if  $x, y > 0$  AND  $s < 0$ OR if  $x, y < 0$  AND  $s > 0$ 

Then, overflow has occurred

--------------------------------------------- 

#### Example 1

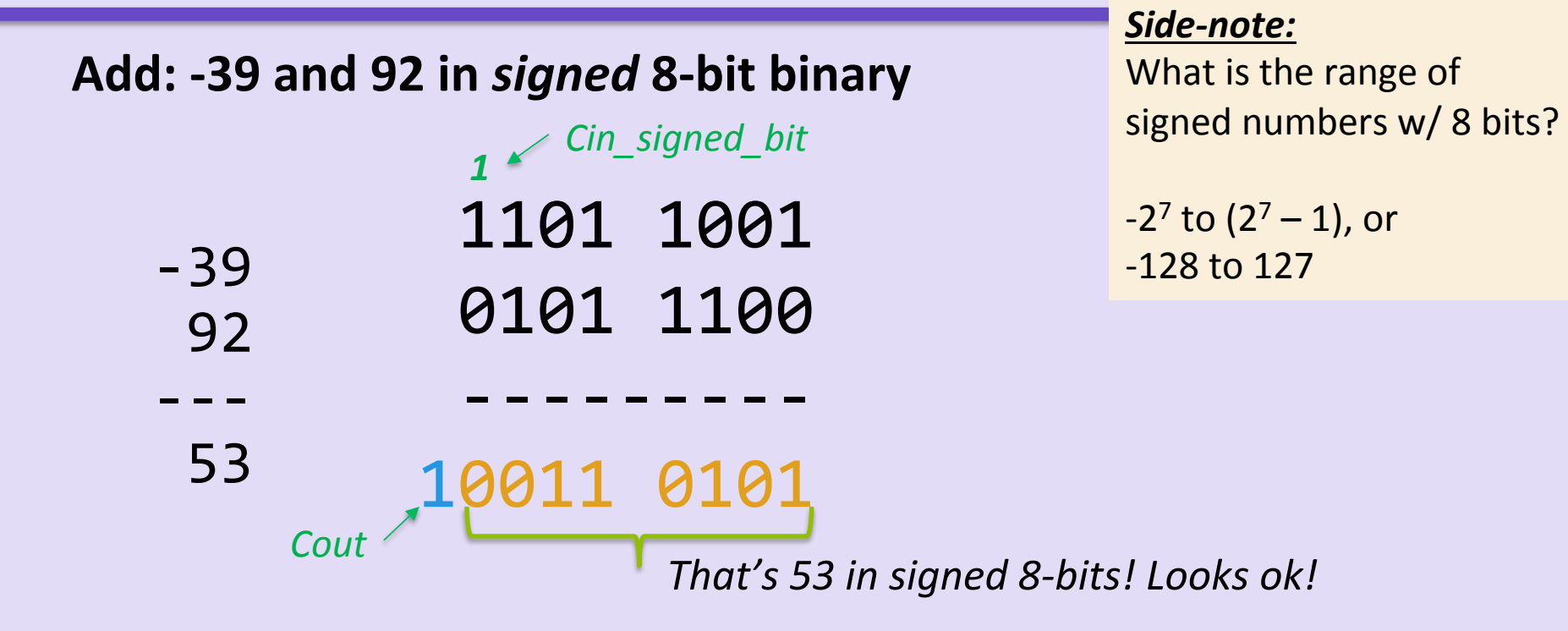

There's a carry-out (we don't care) But there is no overflow  $(V)$ Note that  $V = 0$ , while Cout = 1 and Cin\_signed\_bit = 1 1/17/19 **Matni, CS64, Wi19 Matni, CS64, Wi19 Matni, CS64, Windows** 

### Example 2

#### $V = \text{Cout} \oplus \text{Cin}$  signed bit

#### Add: 104 and 45 in *signed* 8-bit binary 104 45 --- 149 There's no carry-out (again, we don't care) But there is overflow! Given that this binary result is not 149, but actually  $-107$  ! Note that  $V = 1$ , while Cout = 0 and Cin\_signed\_bit = 1 0110 1000 0010 1101 --------- 1001 0101 That's NOT 149 in signed 8-bits! *<sup>1</sup> Cin\_signed\_bit*  $Cout = 0$

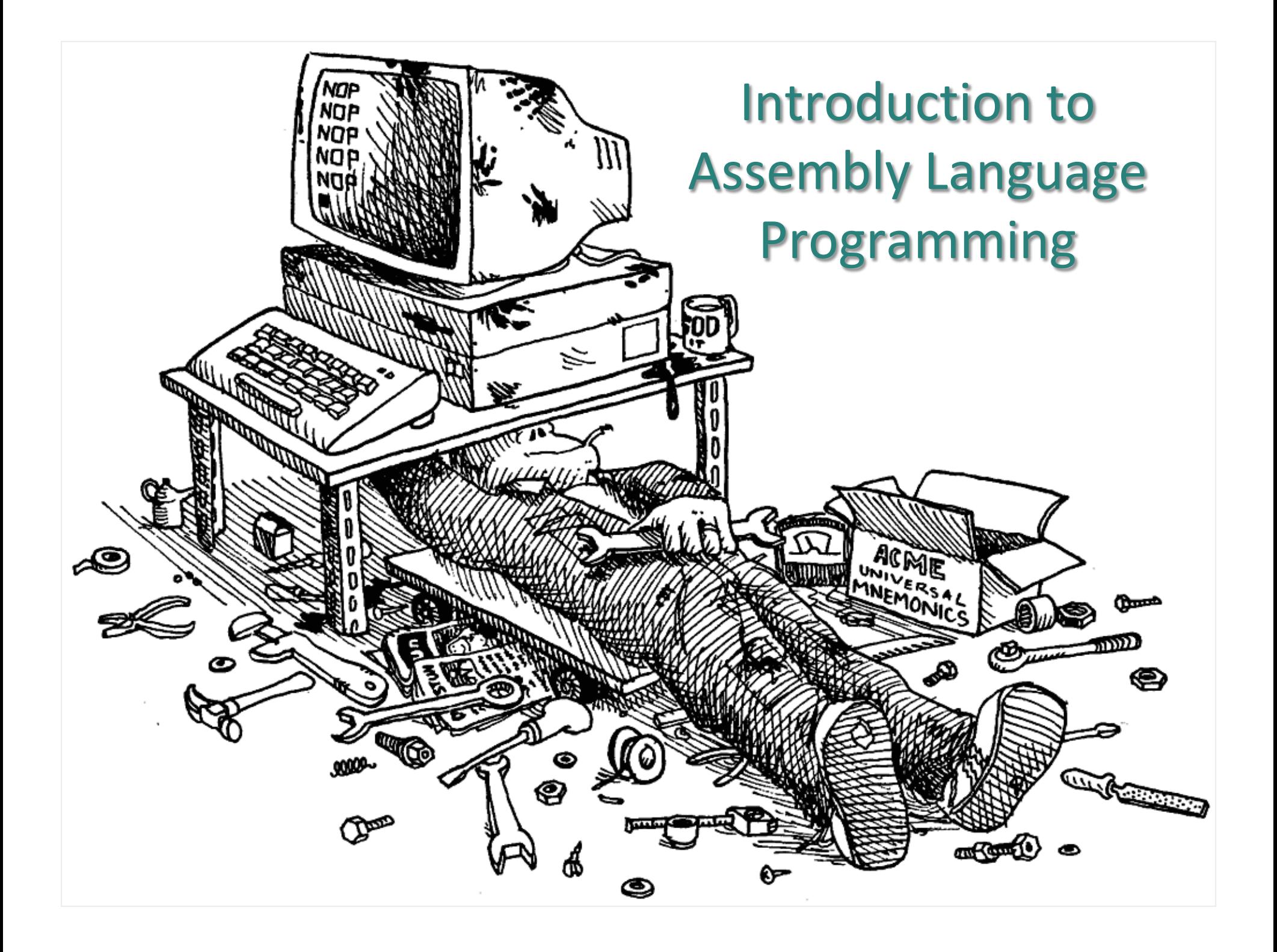

## The Simple Language of a CPU

• We have: variables, integers, addition, and assignment

#### • Restrictions:

– Can only assign **integers** directly to variables 

 $-$  Can only add variables, always **two at a time** (no more) EXAMPLE: 

 $z = 5 + 7$ ; has to be simplified to:

 $x = 5$ ;  $y = 7$ ;  $z = x + y;$ 

**What func is needed to implement this?**  $\leftrightarrow$ 

An adder: but how many bits?

#### **Core Components**

What we need in a CPU is:

- Some place to hold the statements (instructions to the CPU) as we operate on them
- Some *place* to tell us *which statement* is next
- Some *place* to hold all the *variables*
- Some *way* to do arithmetic on *numbers*

## That's ALL that Processors Do!!

#### *Processors just read a series of statements (instructions) forever. No magic!*

1/17/19 **Matni, CS64, Wi19 13** 213

#### **Core Components**

What we need in a CPU is:

- Some place to **hold the statements** (instructions to the CPU) as we operate on them  $\rightarrow$  MEMORY **PROGRAM**
- Some place to tell us which statement is  $next$   $\rightarrow$  **COUNTER**  $(PC)$
- Some *place* to **hold all the variables**  $\rightarrow$  **REGISTERS**
- Some *way* to **do arithmetic on** *numbers*  $\rightarrow$

#### *…And one more thing:*

Some place to tell us which statement is **currently** being executed  $\rightarrow$ **INSTRUCTION REGISTER (IR)** 

**ARITHMETIC** 

**LOGIC UNIT (ALU)** 

#### Basic Interaction

- Copy instruction from **memory** at wherever the **program counter (PC)** says into the **instruction register (IR)**
- Execute it, possibly involving registers and the **arithmetic logic unit (ALU)**
- Update the **PC** to point to the next instruction
- Repeat

```
initialize();	
while (true) \{instruction_register =
       	 	memory[program_counter];	
    execute(instruction_register);	
    program_counter++;
```
} 

# **Instruction Register** ာ့

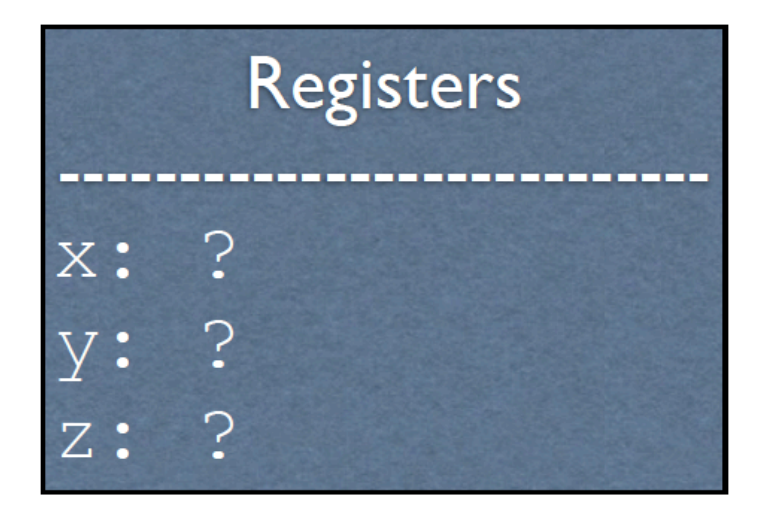

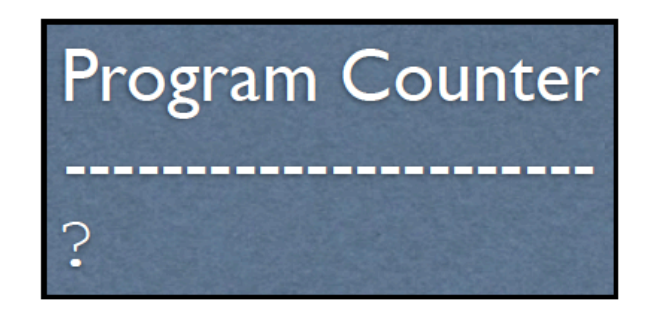

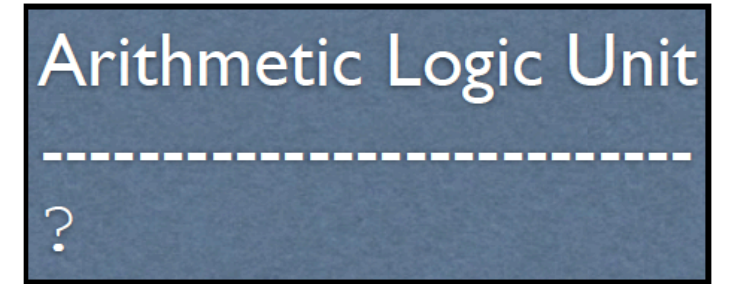

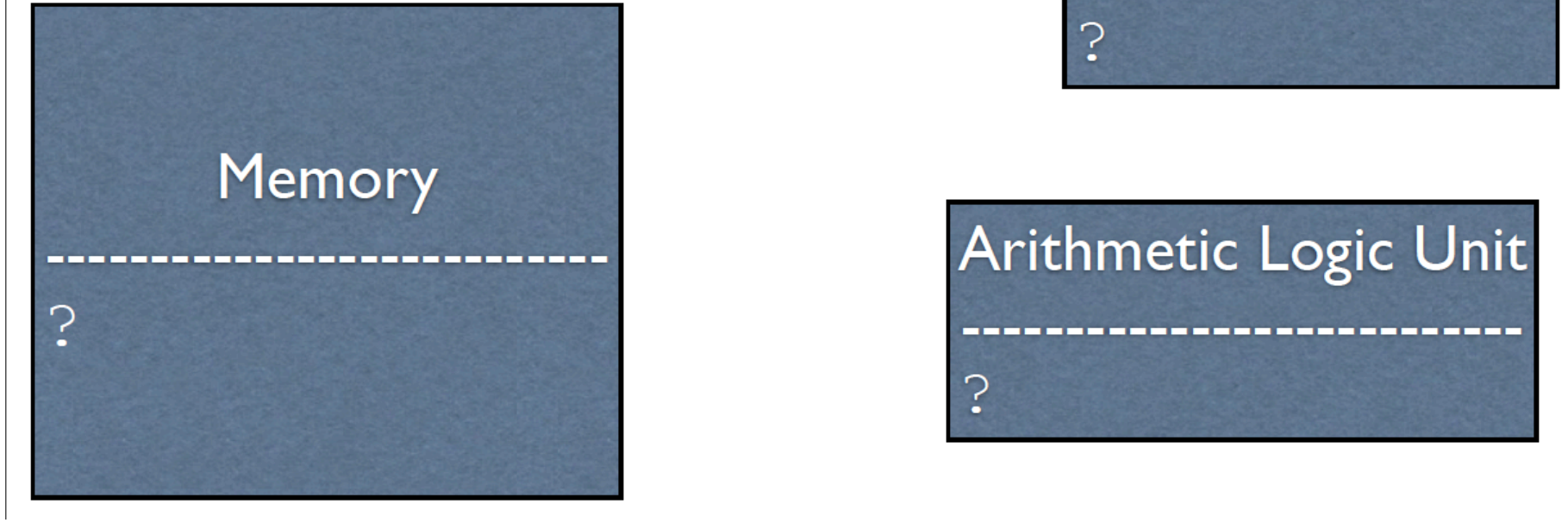

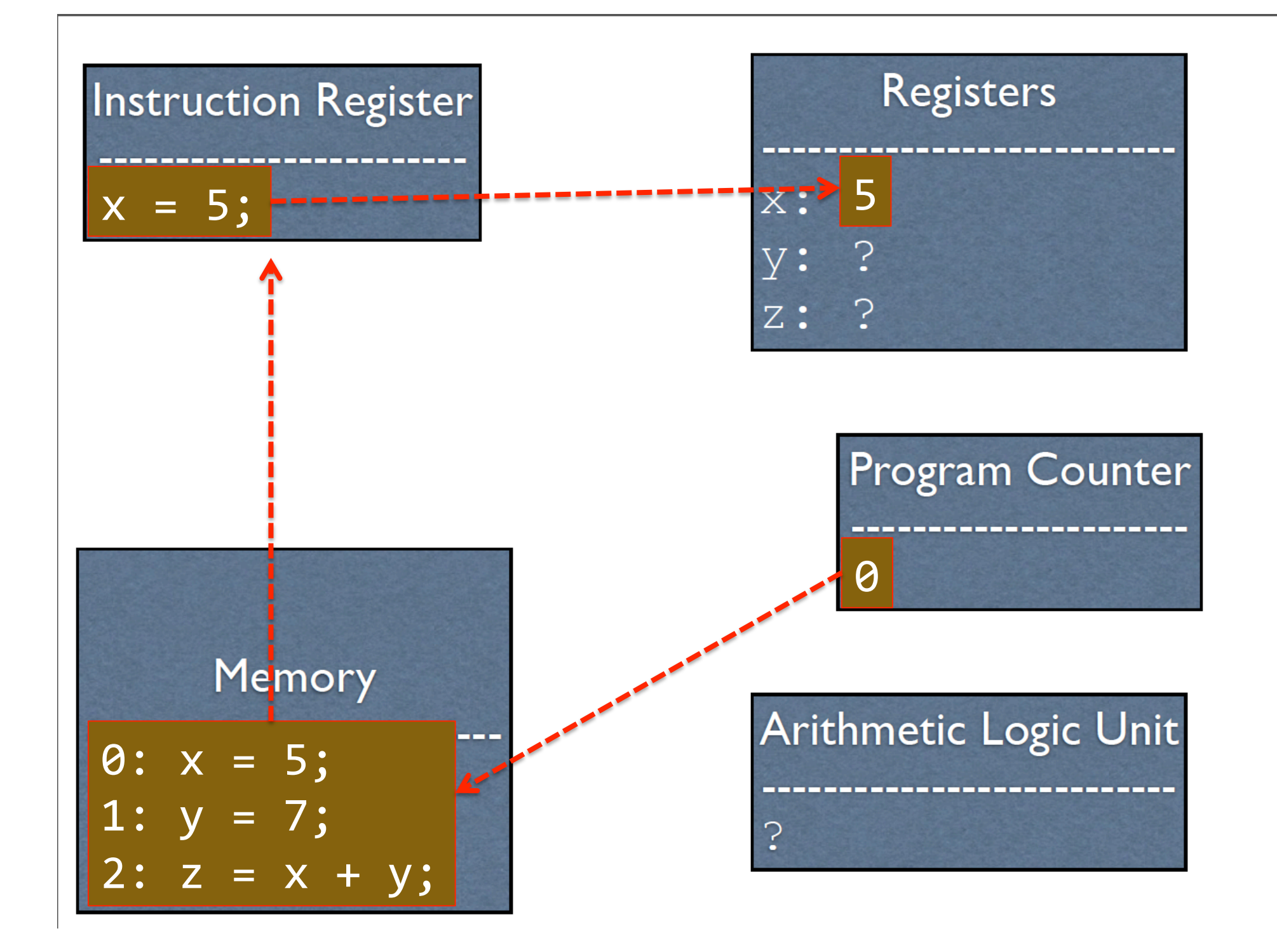

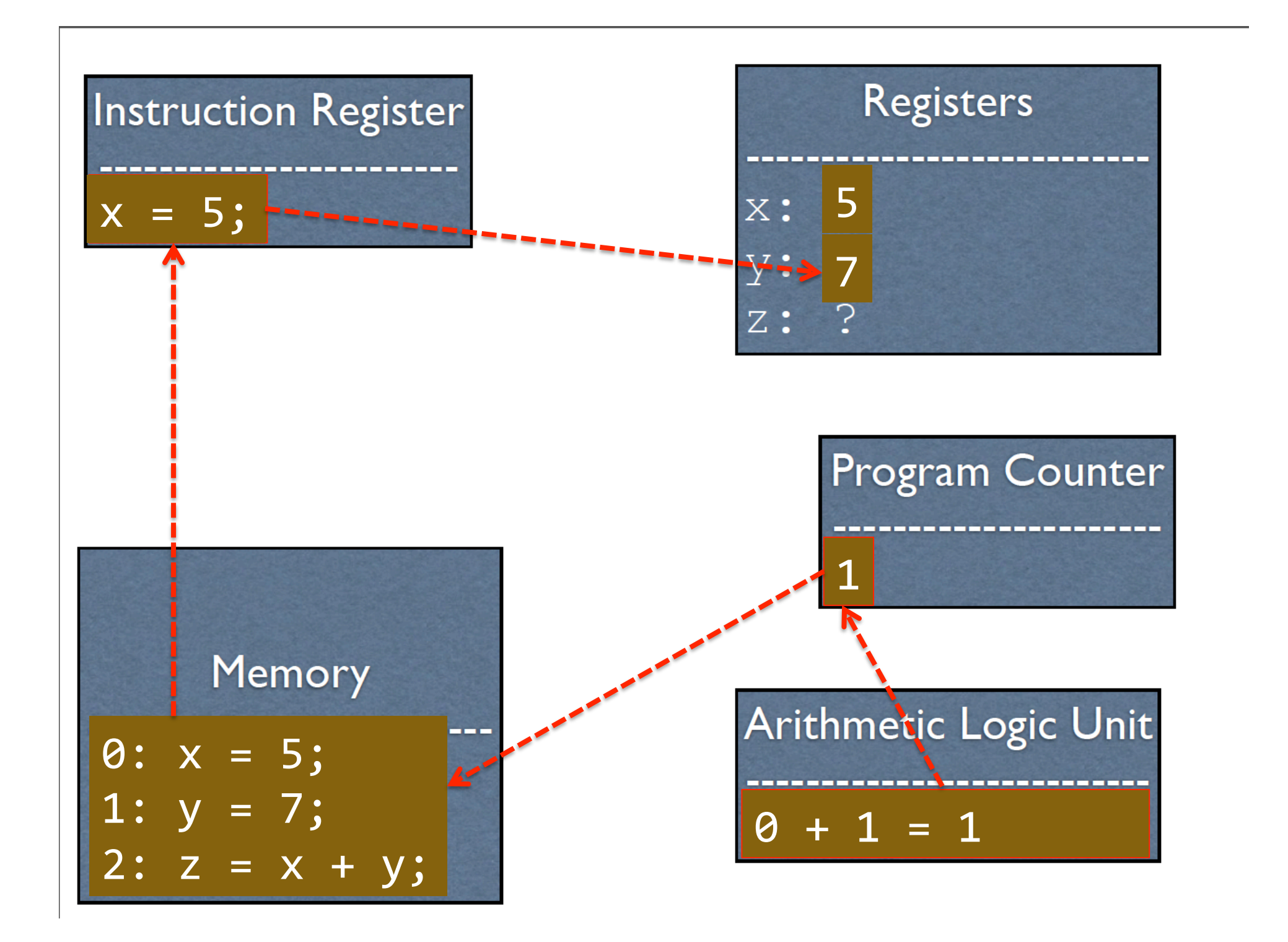

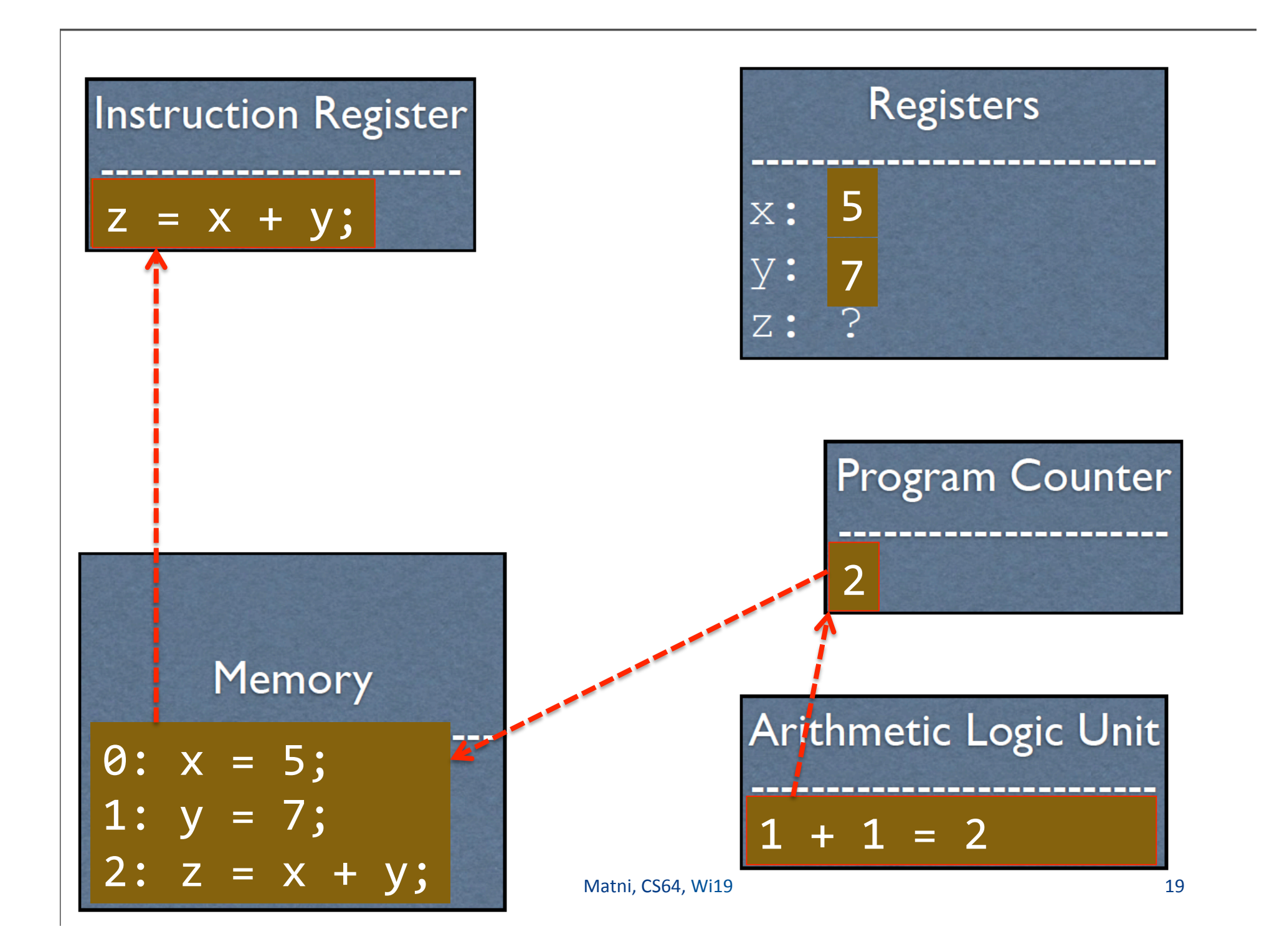

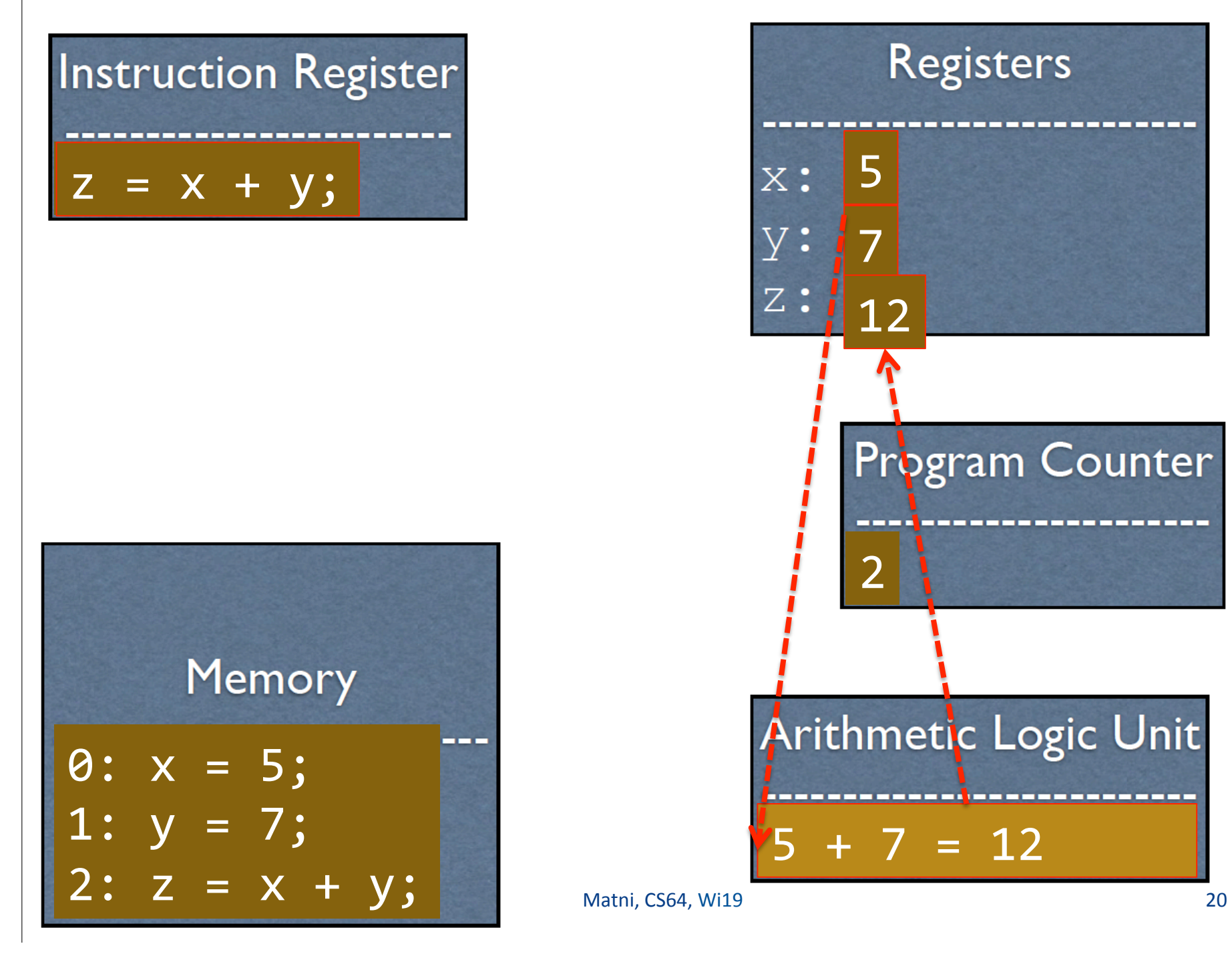

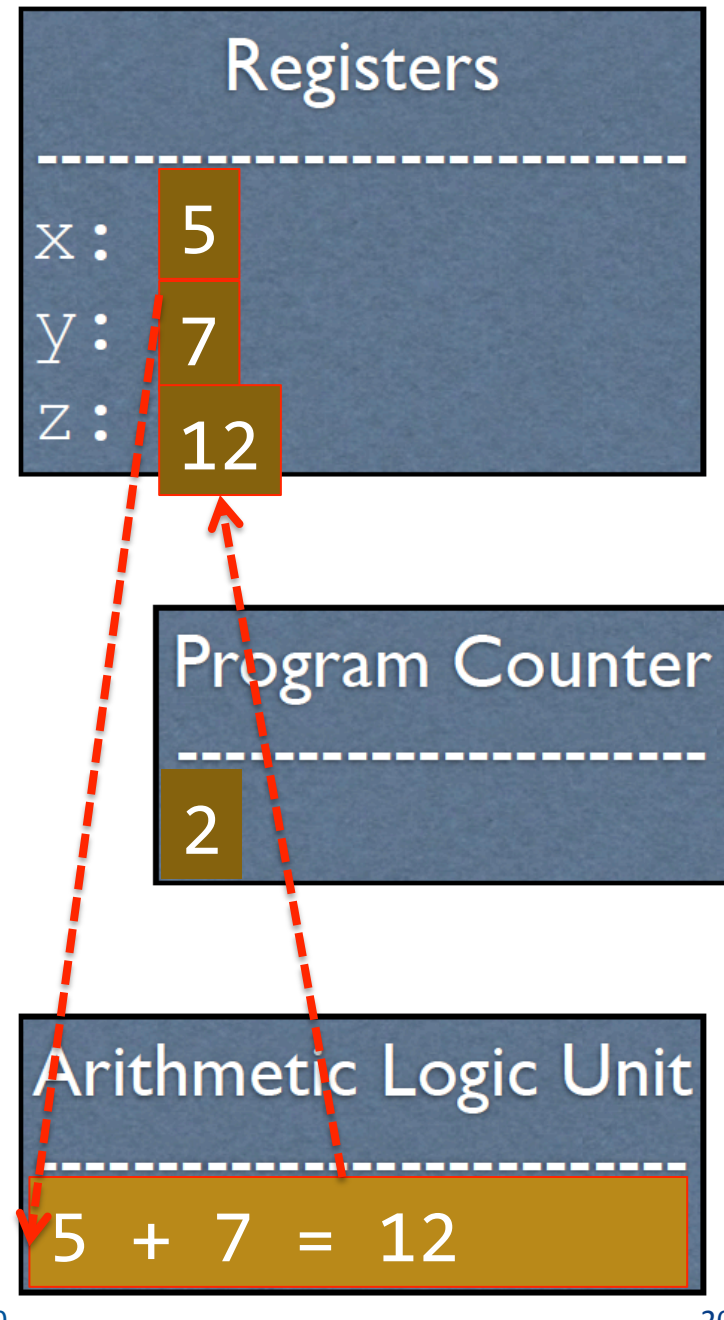

## **Why MIPS?**

- MIPS:
	- $-$  a **r**educed **i**nstruction set **c**omputer (RISC) architecture developed by a company called MIPS Technologies (1981)
- Relevant in the *embedded systems* area of CS/CE
- All modern commercial processors share the same core concepts as MIPS, just with extra stuff
- ...but most importantly...

### MIPS is Simpler...

 … than other instruction sets for CPUs So it's a great learning tool

- Dozens of instructions (as opposed to hundreds)
- Lack of redundant instructions or special cases
- 5 stage pipeline versus 24 stages

#### Note: Pipelining in CPUs

- Pipelining is a fundamental design in CPUs
- Allows multiple instructions to go on at once

 $-$  a.k.a instruction-level parallelism

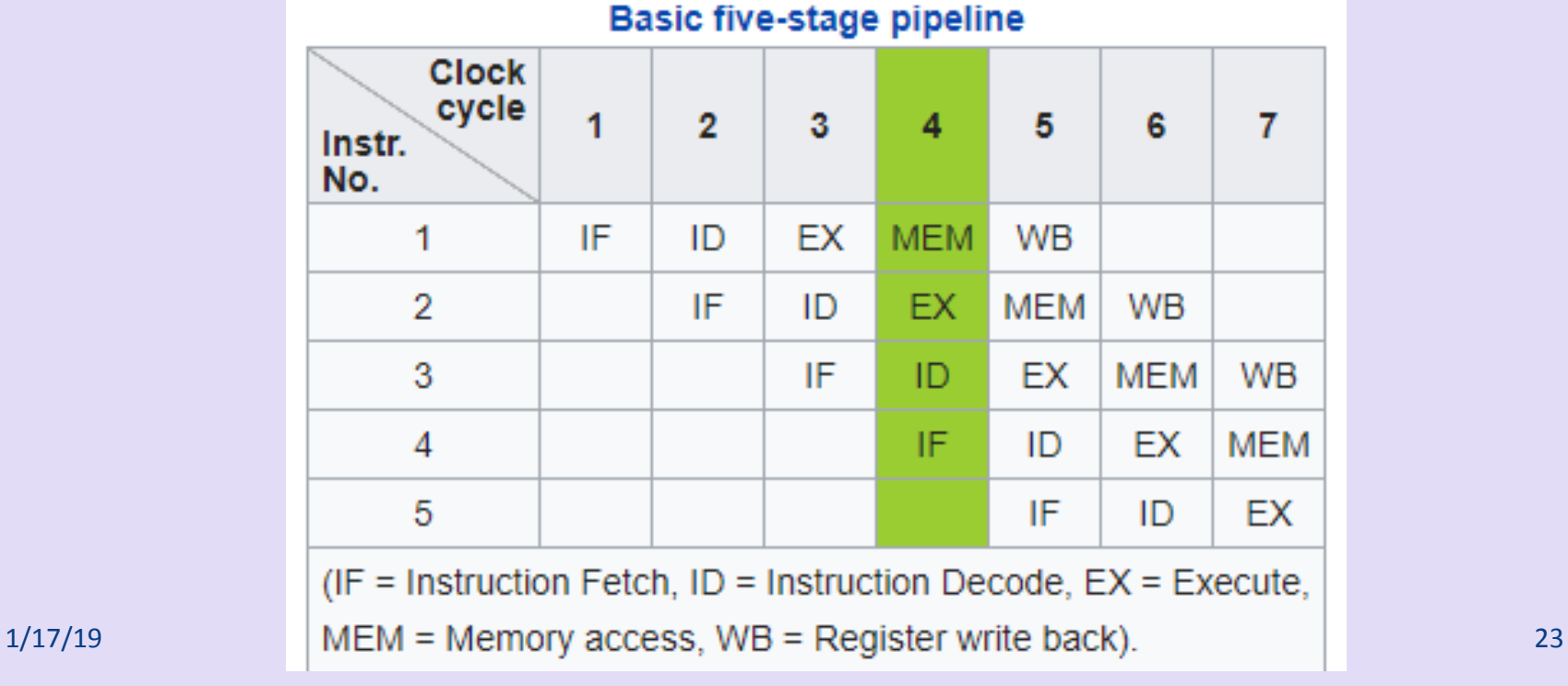

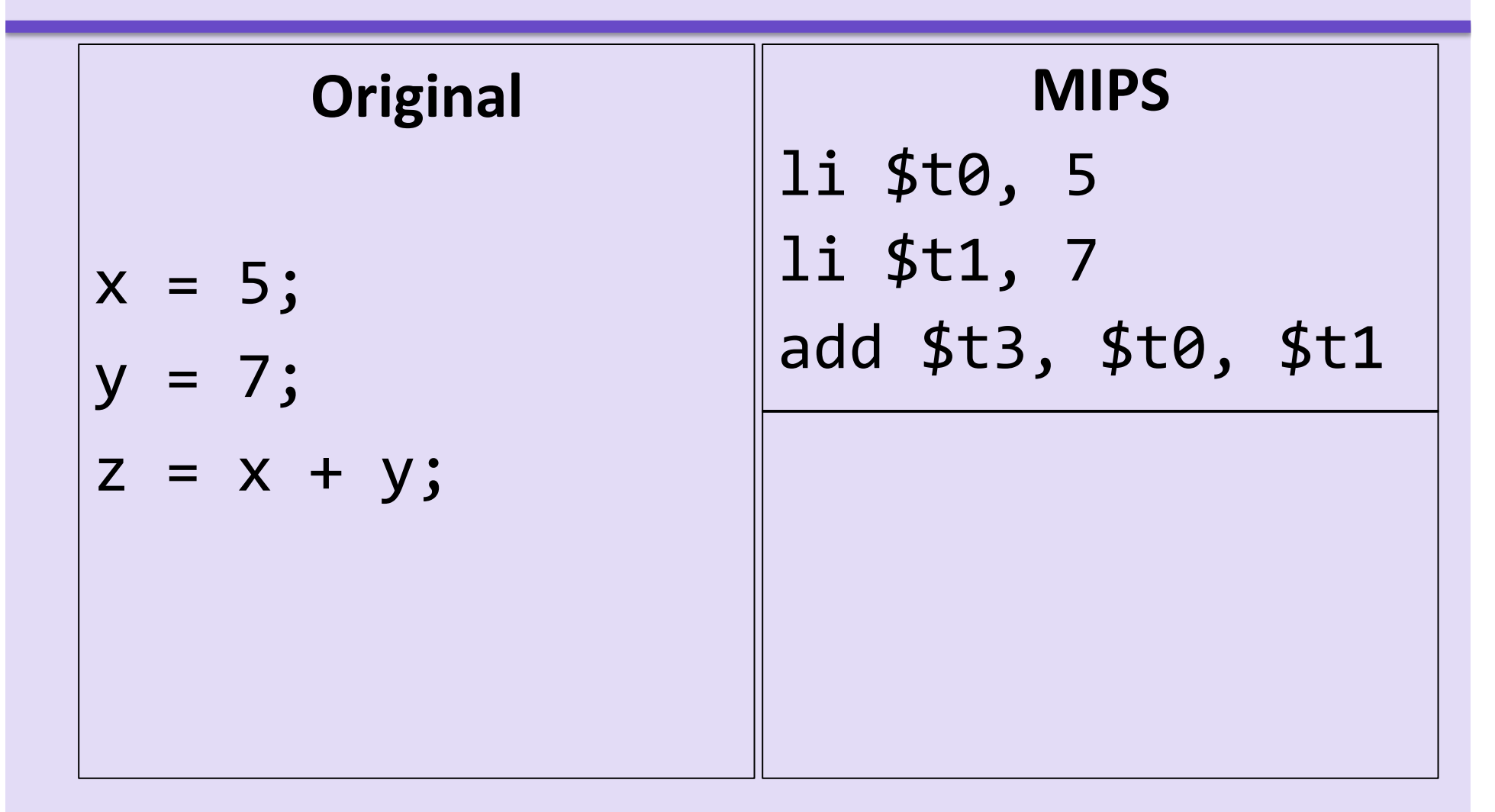

**Original**  $x = 5$ ;  $y = 7;$  $z = x + y;$ 

**MIPS li \$t0, 5**  li \$t1, 7 add \$t3, \$t0, \$t1 **load immediate:** put the given value into a register **\$t0**: temporary register 0

**Original**  $x = 5$ ;  $y = 7;$  $z = x + y;$ 

**MIPS** li \$t0, 5 **li \$t1, 7**  add \$t3, \$t0, \$t1 **load immediate:** put the given value into a register **\$t1**: temporary register 1

**Original**  $x = 5$ ;  $y = 7;$  $Z = X + y;$ 

**MIPS** li \$t0, 5 li \$t1, 7 **add \$t3, \$t0, \$t1** add: add the rightmost registers, putting the result in the first register **\$t3**: temporary register 3

### Available Registers in MIPS

- 32 registers in all
	- Refer to your **MIPS Reference Card**

• For the moment, let's only consider registers **\$t0 thru \$t9** 

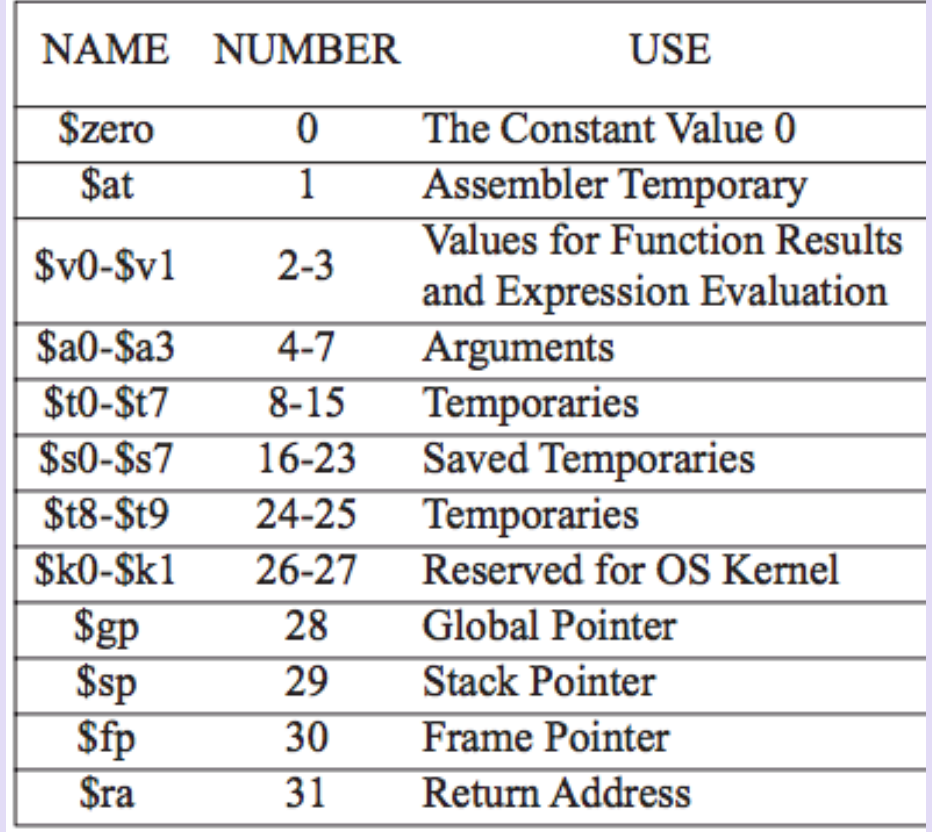

### Assembly

• The code that you see is **MIPS** assembly

li \$t0, 5 li \$t1, 7 add \$t3, \$t0, \$t1

- Assembly is \*almost\* what the machine sees. For the most part, it is a **direct** translation to binary from here (known as **machine language/code**)
- An **assembler** takes assembly code and changes it into the actual  $1$ 's and  $0$ 's for machine code
	- $-$  Analogous to a compiler for HL code

## Machine Code/Language

- What a CPU actually accepts as input
- What actually gets executed
- **Each instruction is represented with 32 bits** 
	- No more, no less

#### • There are **three** different *instruction formats*: **R**, **I**, and **J**

- $-$  These allow for instructions to take on different roles
- $-$  R-Format is used when it's all about **registers**
- $-$  I-Format is used when you involve (**immediate**) **numbers**
- $-$  J-Format is used when you do code "**jumping**" (i.e. branching)

# **Instruction Register** ?

### **Registers**  $$t0:$  ?  $$t1:$  ?  $$t2:?$

**Since all instructions are 32-bits, then they each occupy 4 Bytes of memory.** Memory is addressed in Bytes (more on this later).

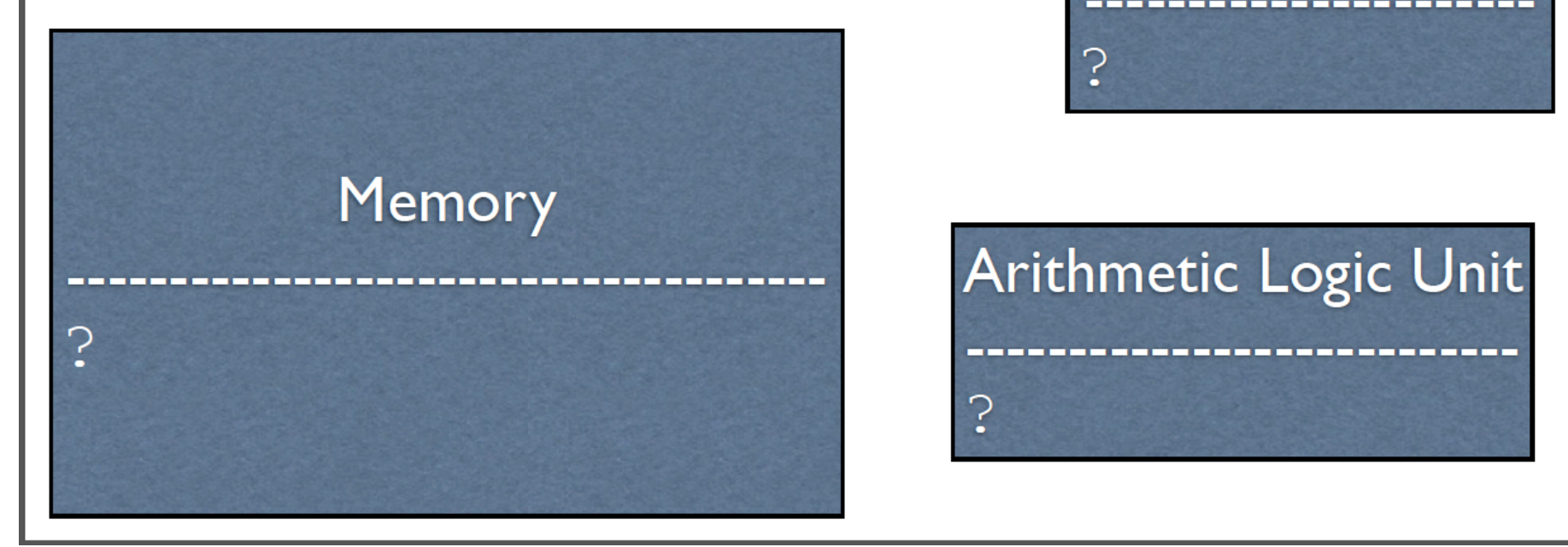

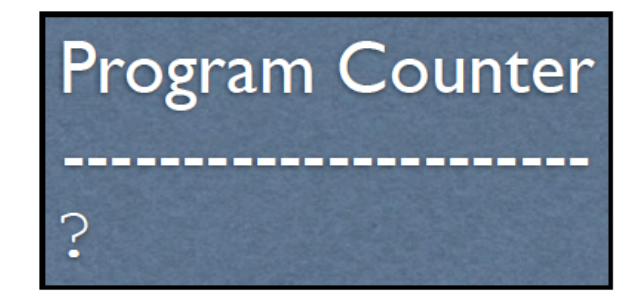

### Arithmetic Logic Unit

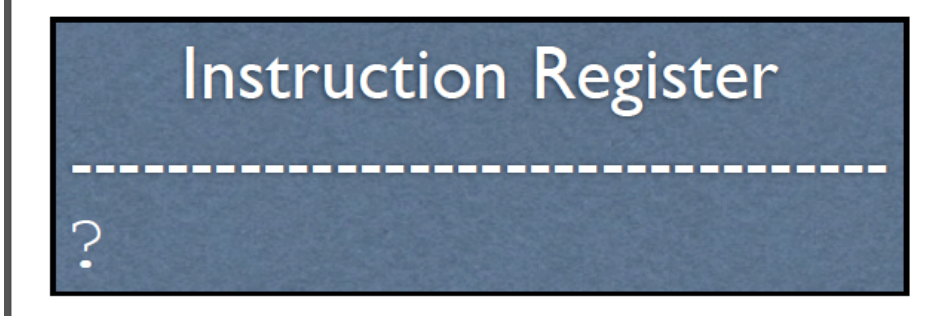

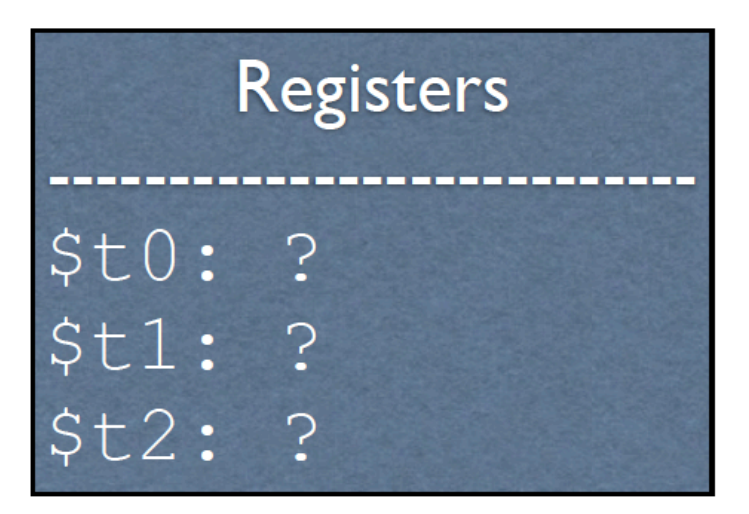

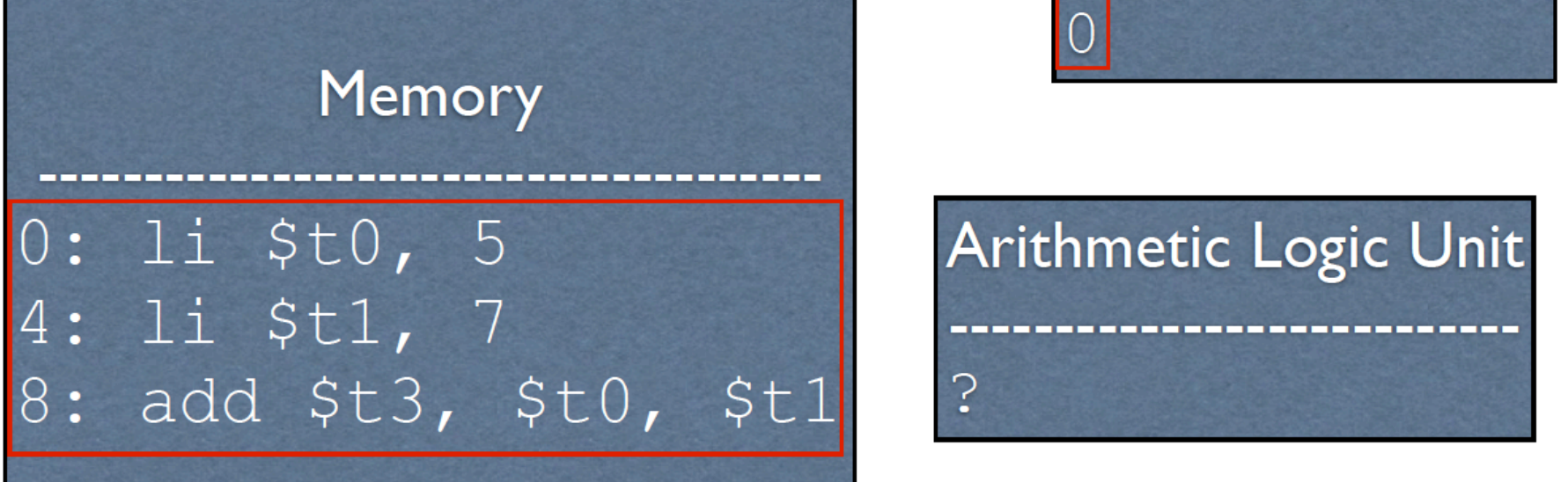

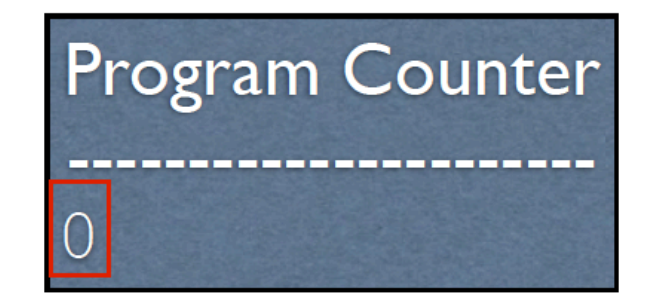

## Arithmetic Logic Unit ?

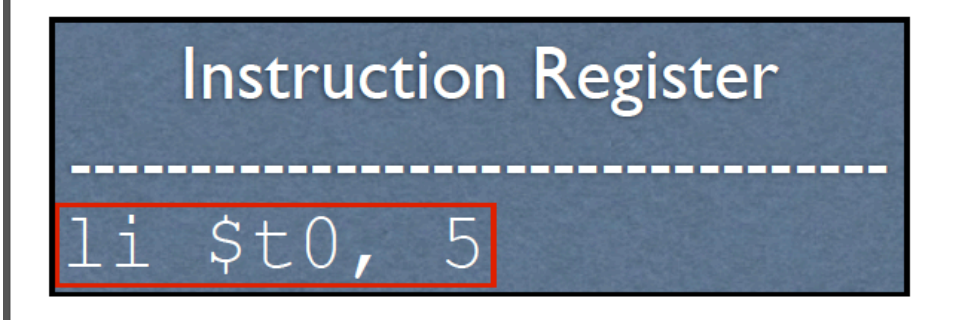

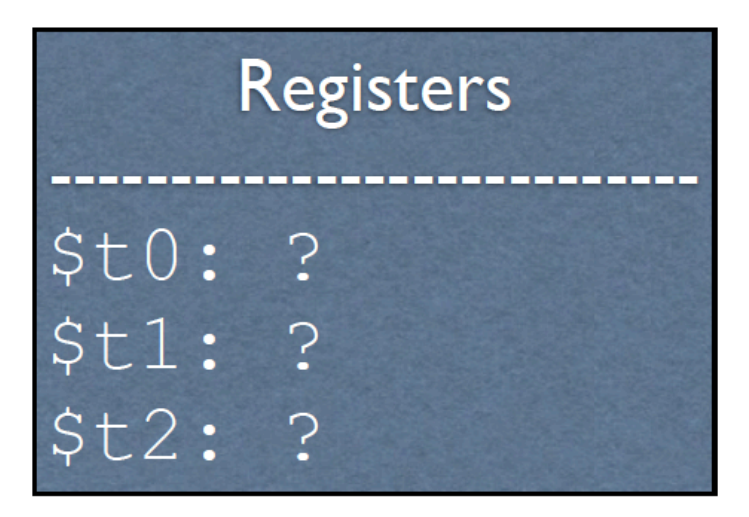

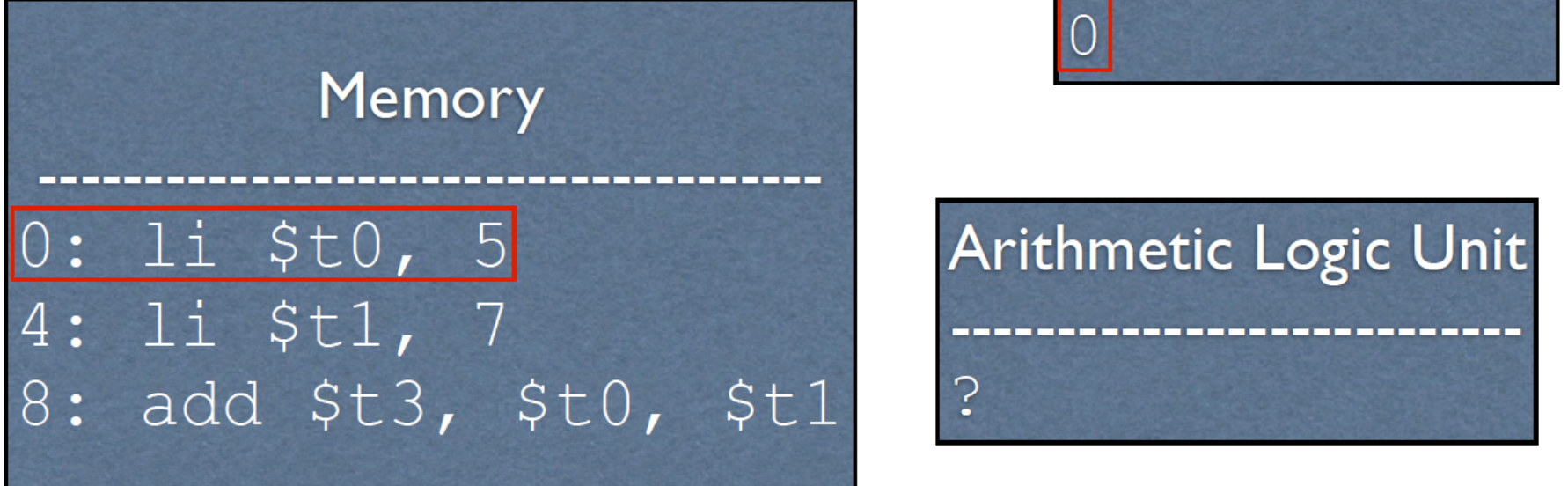

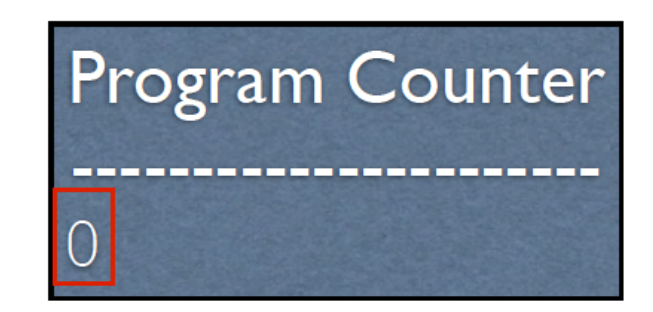

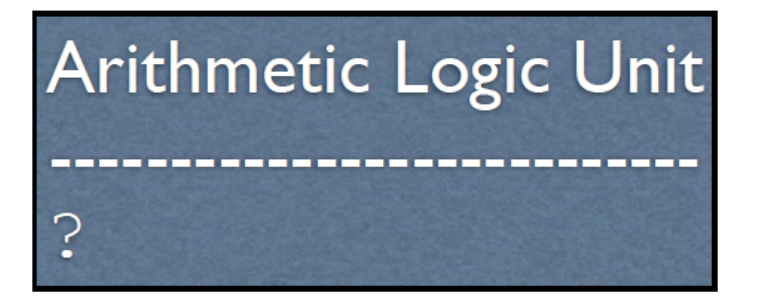

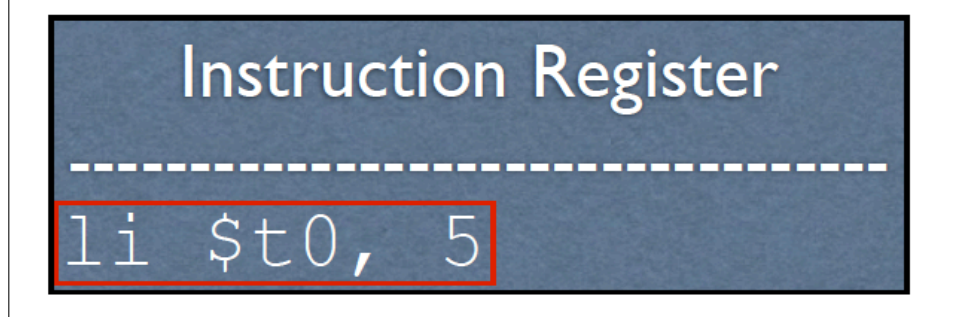

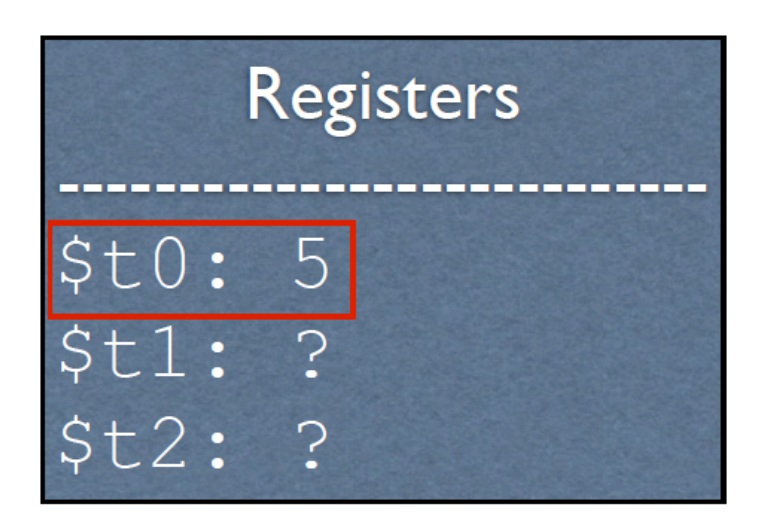

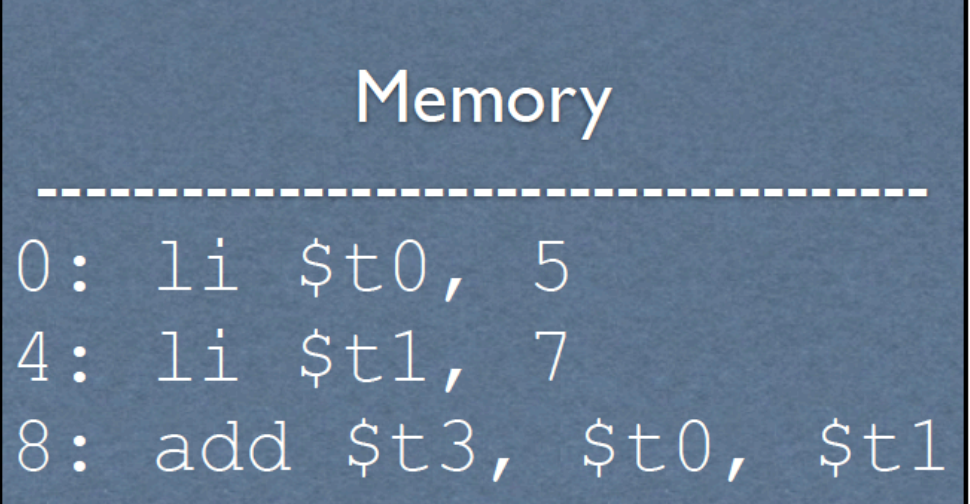

1/17/19 34: 1/17/19 34: 1/17/19 34: 1/17/19 34: 1/17/19 34: 1/17/19 34: 1/17/19 34: 1/17/19 34: 1/17/19 34: 1/

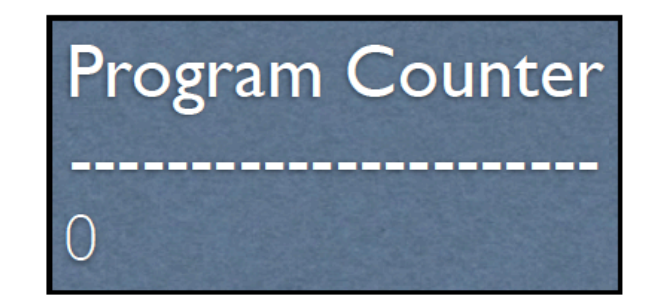

Arithmetic Logic Unit

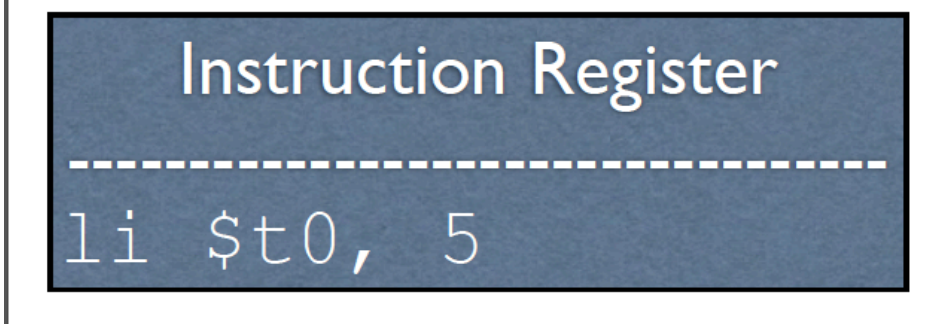

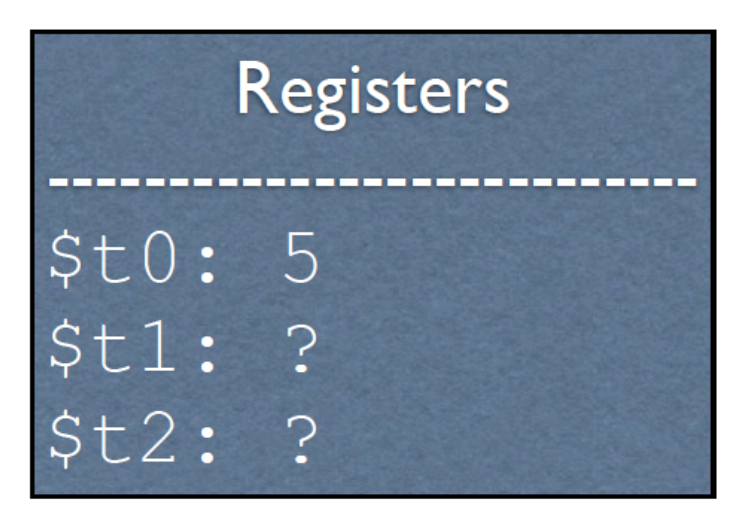

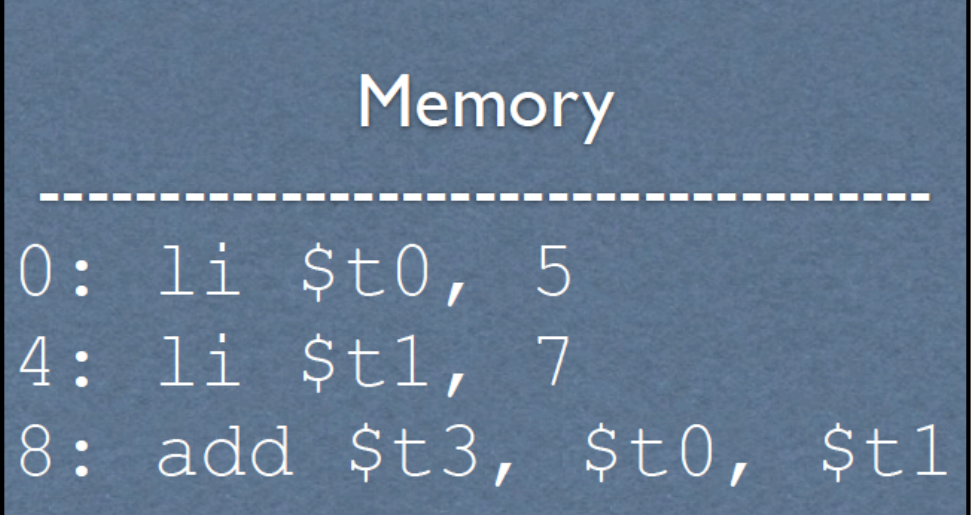

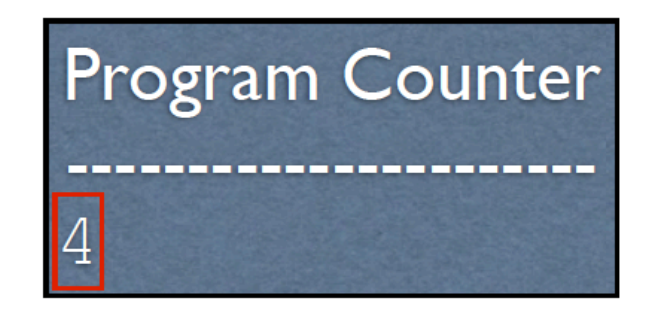

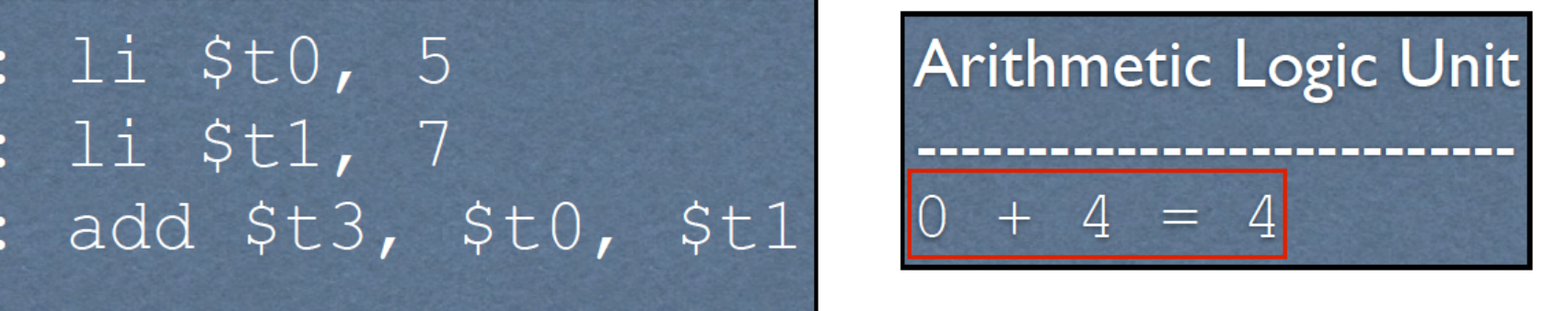

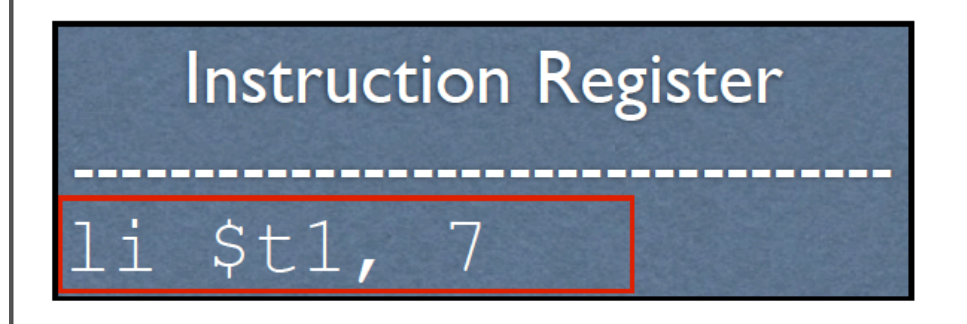

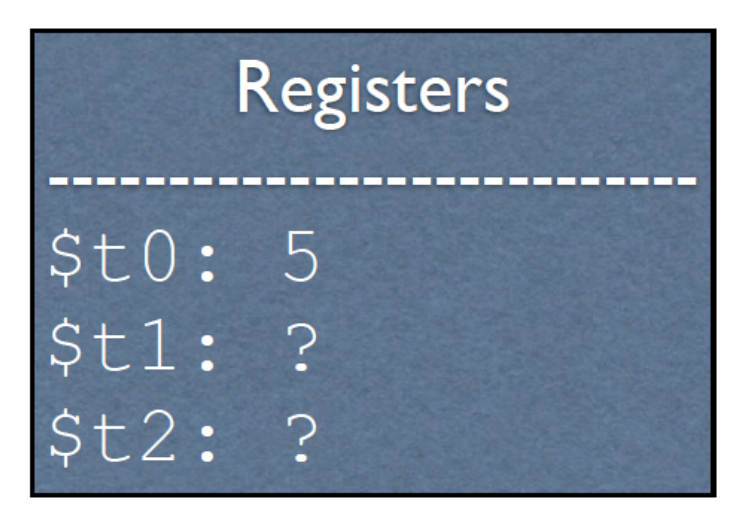

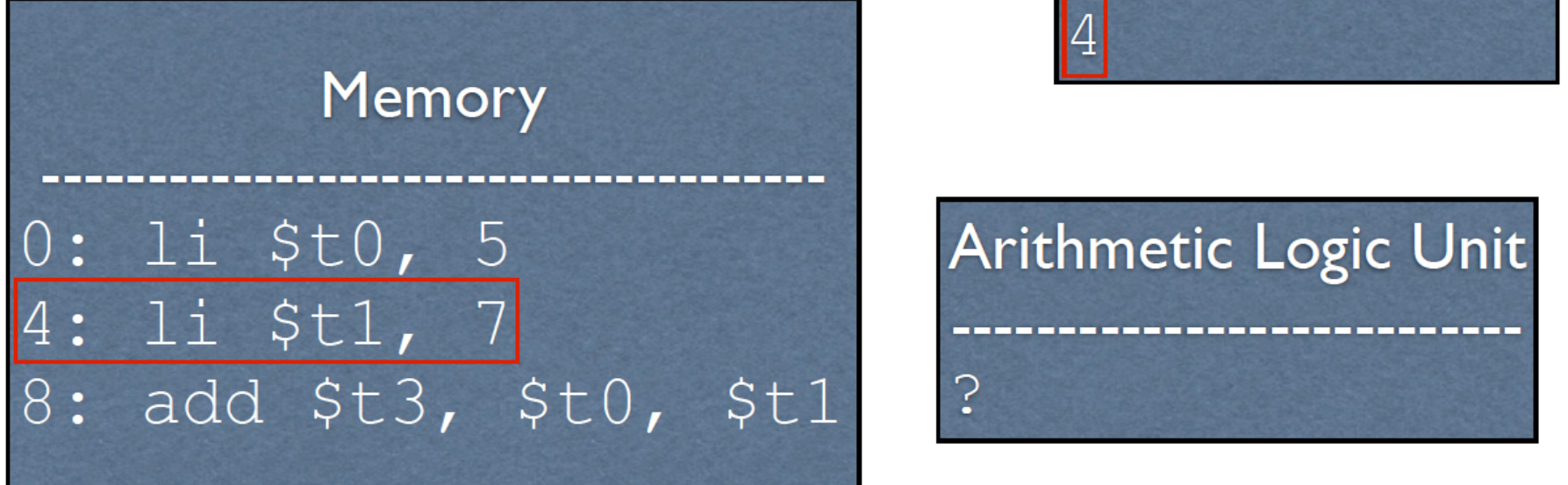

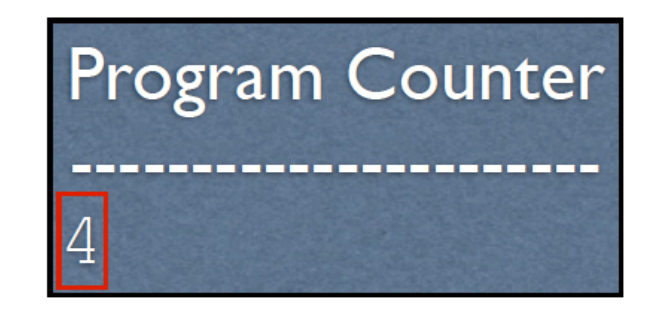

Arithmetic Logic Unit

?

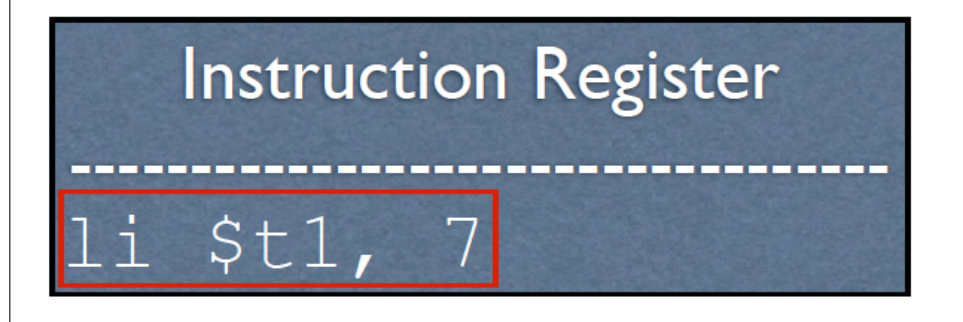

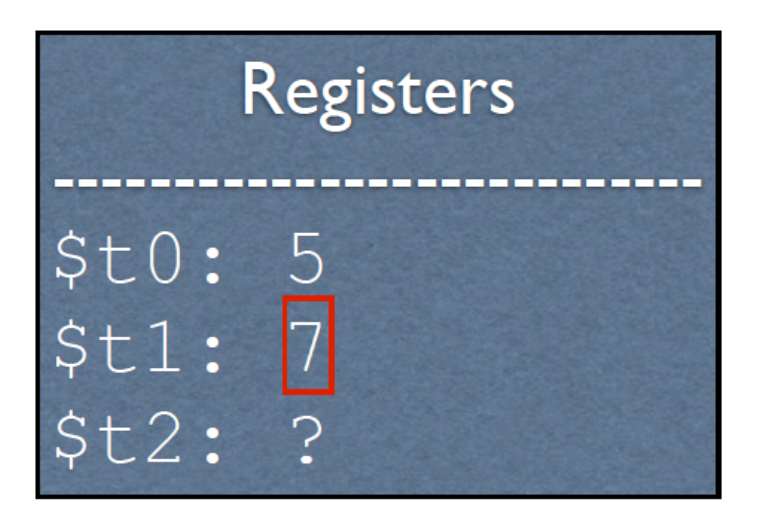

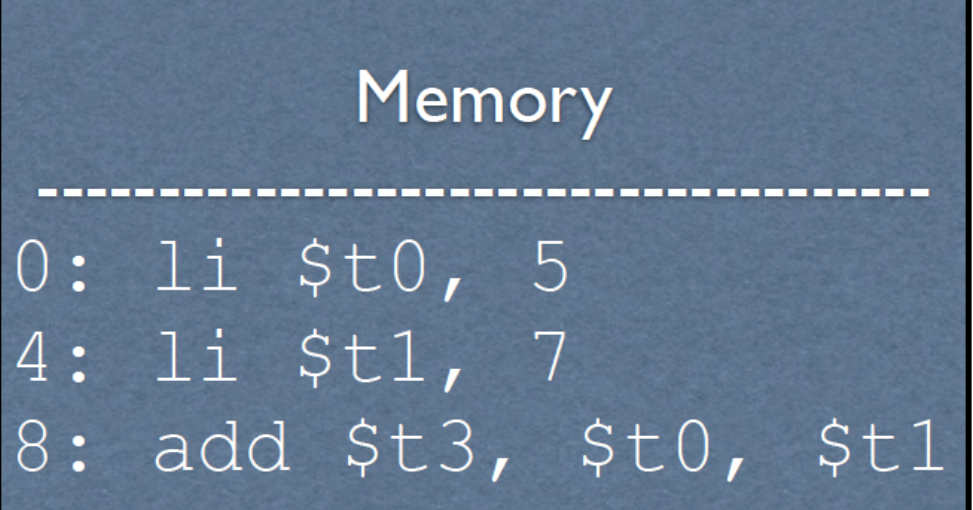

1/17/19 37: 17/19 37: 17/19 37: 17/19 37: 17/19 37: 17/19 37: 17/19 37: 17/19 37: 17/19 37: 17/19 38: 17/19 38<br>1/17/19 37: 17/19 37: 17/19 37: 17/19 37: 17/19 37: 17/19 37: 17/19 37: 17/19 37: 17/19 37: 17/19 37: 17/19 37

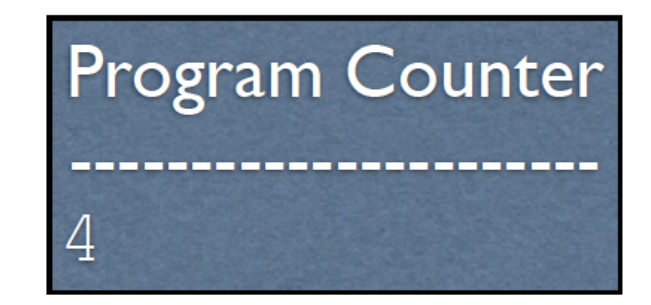

Arithmetic Logic Unit

# **Instruction Register** li \$t1, 7

#### **Registers**  $$t0:5$  $1: 7$ \$t:  $\cdot$  $$t2:$

**Since all instructions are 32-bits, then they each occupy 4 Bytes of memory.** Memory is addressed in Bytes (more on this later).

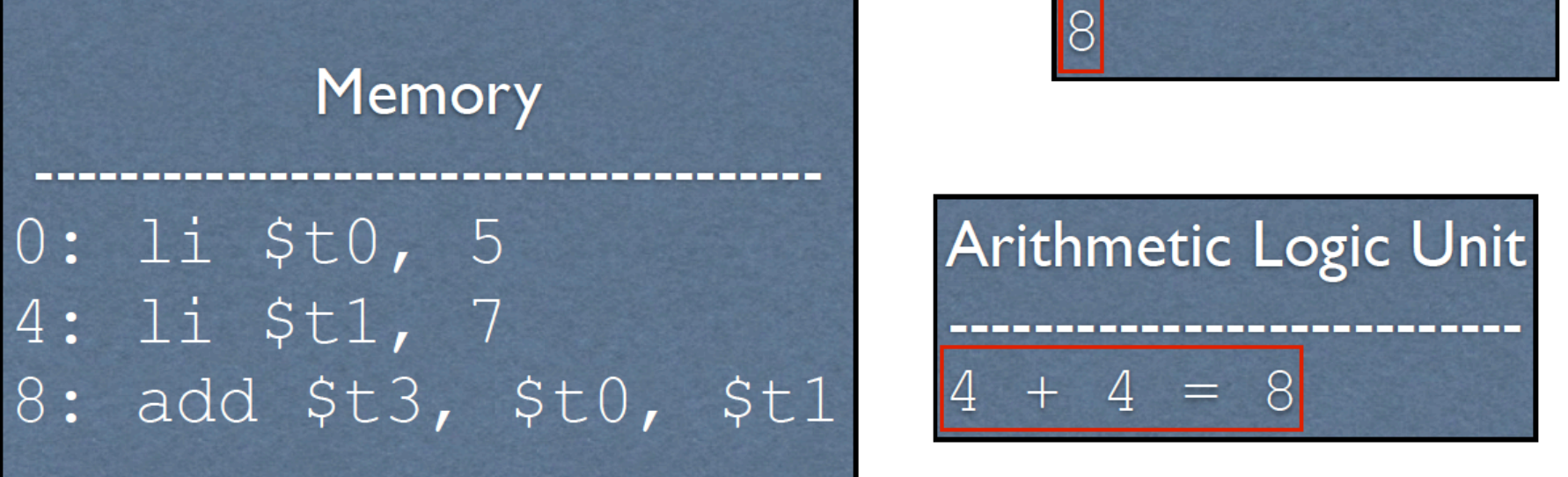

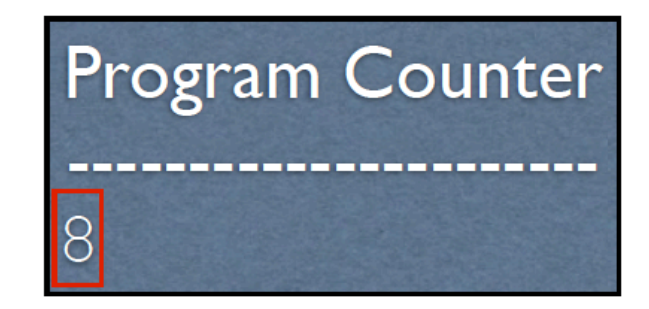

**Arithmetic Logic Unit**

\n
$$
1 + 4 = 8
$$

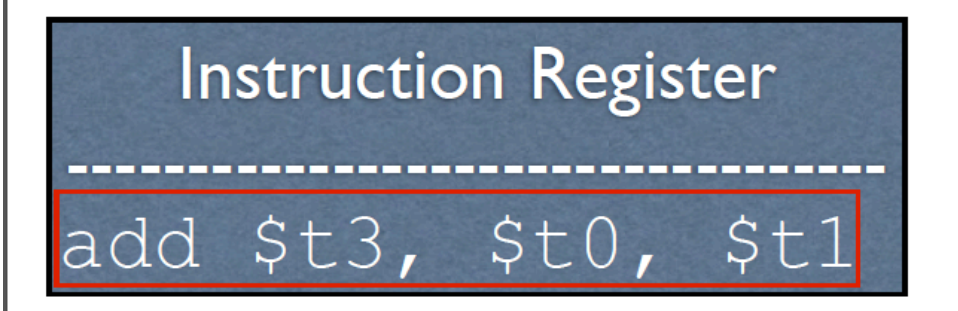

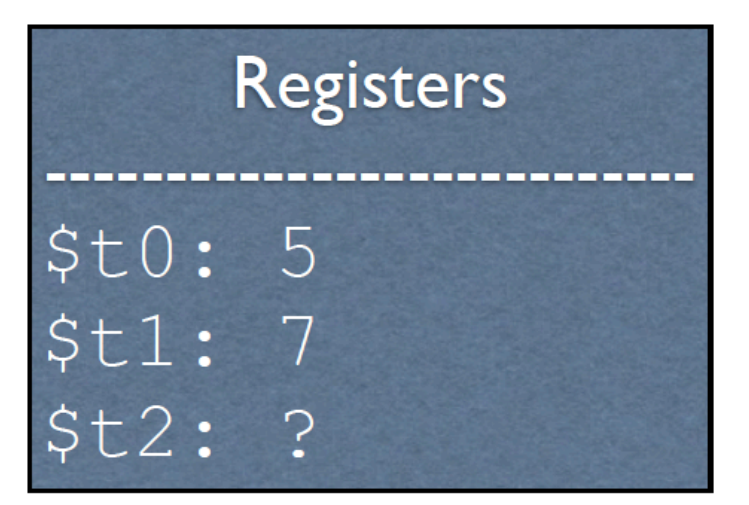

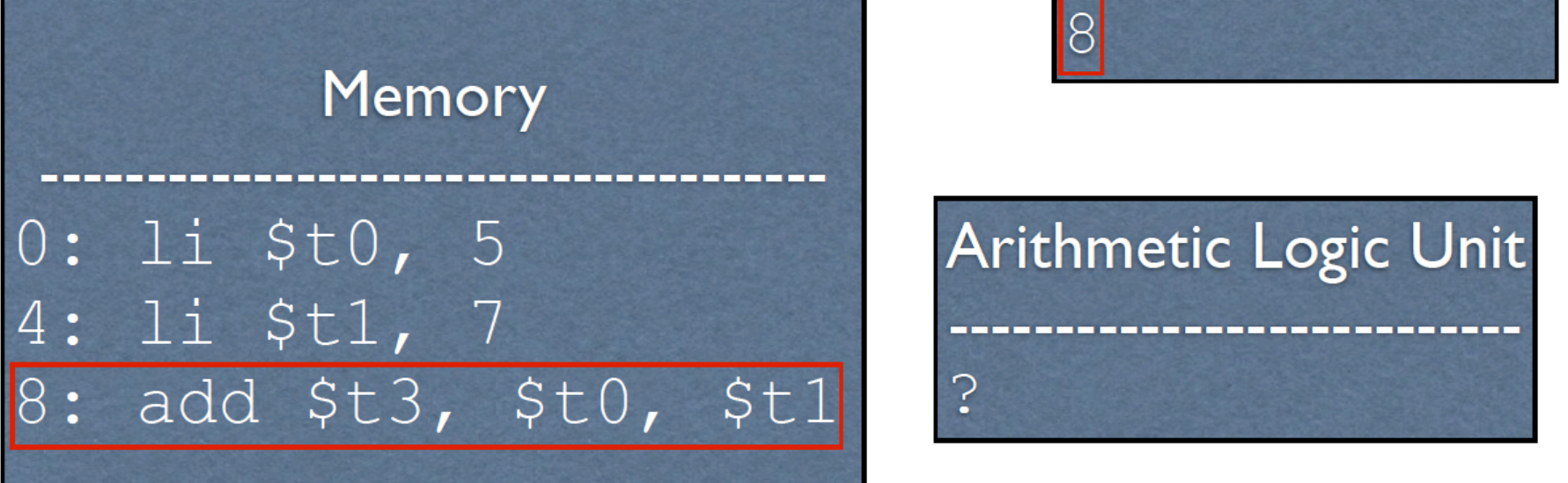

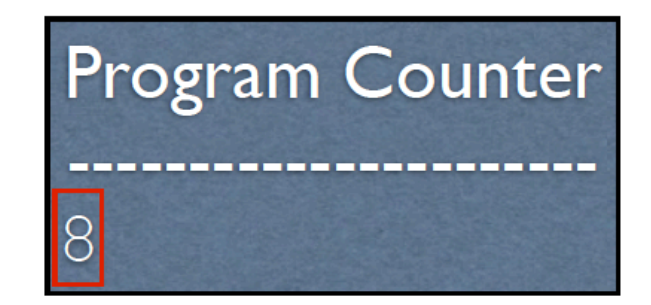

## Arithmetic Logic Unit ?

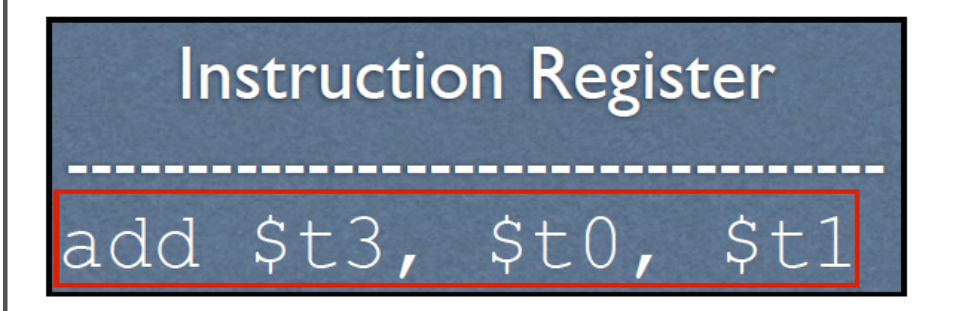

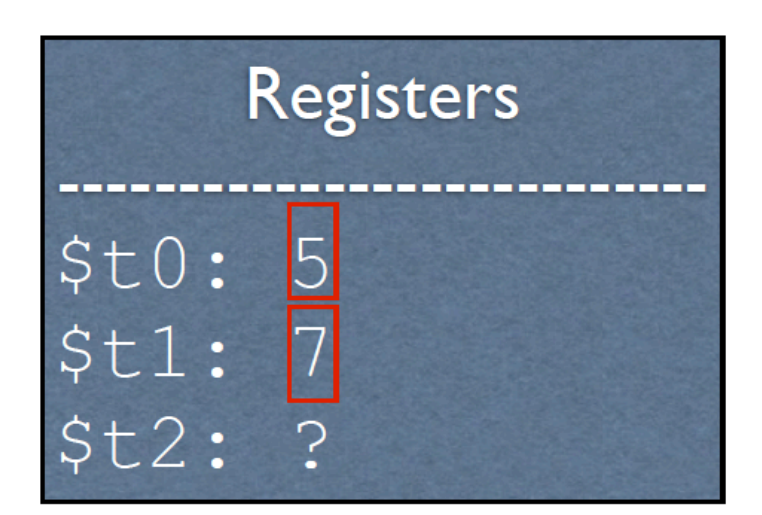

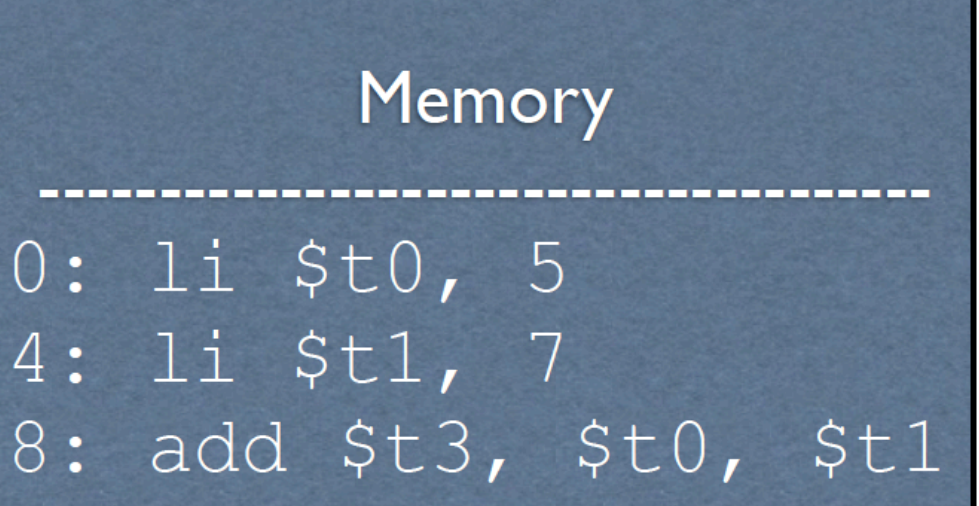

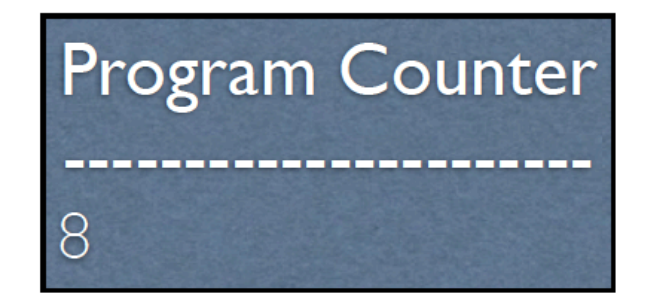

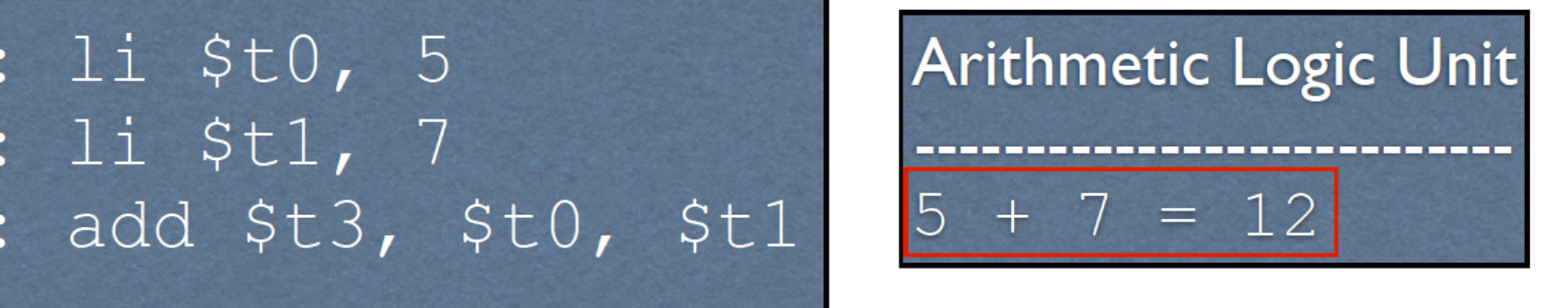

## **Instruction Register** add \$t3, \$t0, \$t1

**Since all instructions are 32-bits, then they each occupy 4 Bytes of memory.** Memory is addressed in Bytes (more on this later).

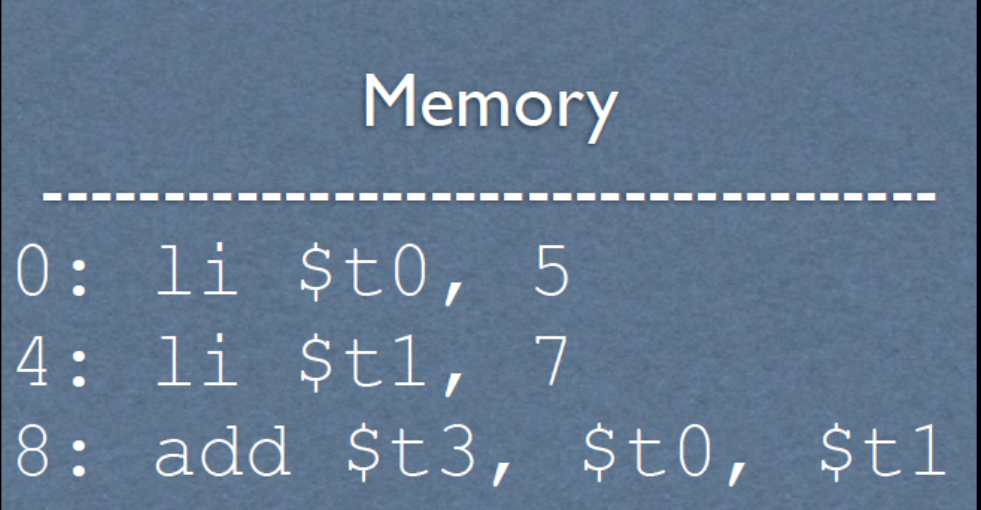

### **Registers**  $$t0:5$  $$t1:7$  $$t2: 12$

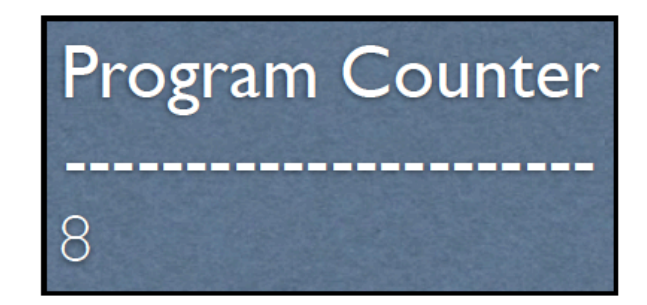

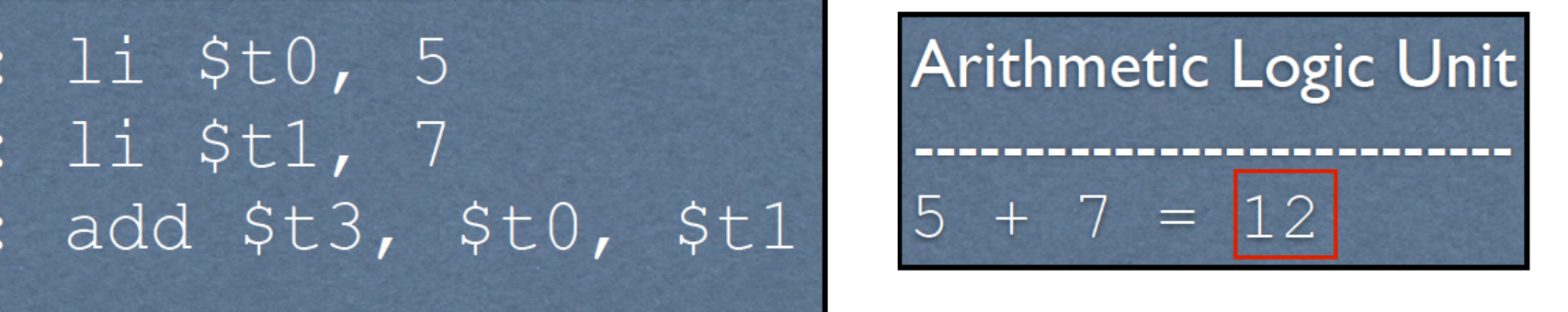

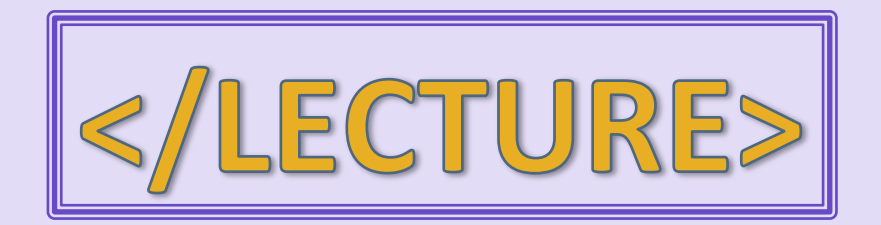